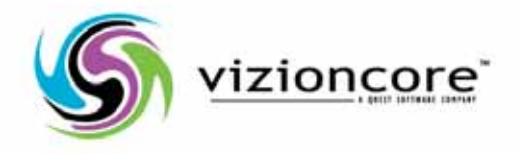

# vFoglight™ Pro 5.2.4

System Requirements and Platform Support Guide

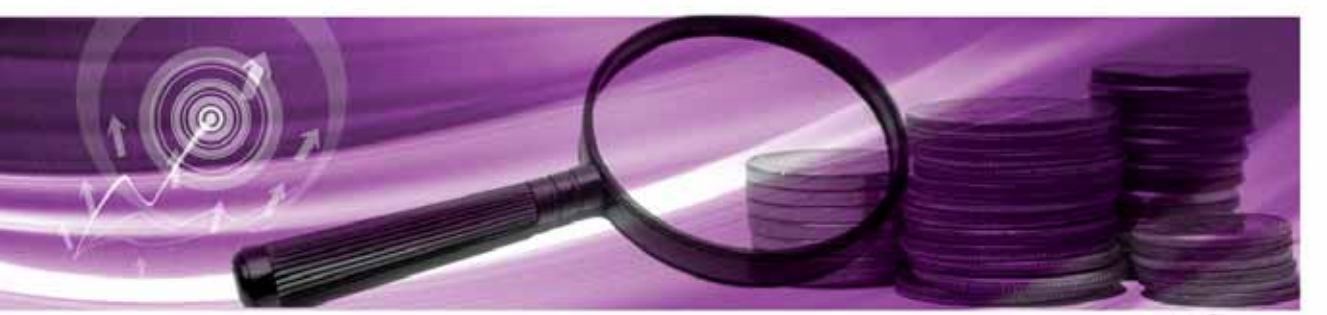

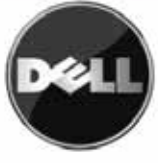

#### **© 2008 Quest Software, Inc. ALL RIGHTS RESERVED.**

This guide contains proprietary information protected by copyright. The software described in this guide is furnished under a software license or nondisclosure agreement. This software may be used or copied only in accordance with the terms of the applicable agreement. No part of this guide may be reproduced or transmitted in any form or by any means, electronic or mechanical, including photocopying and recording for any purpose other than the purchaser's personal use without the written permission of Quest Software, Inc.

If you have any questions regarding your potential use of this material, contact: Quest Software World Headquarters LEGAL Dept 5 Polaris Way Aliso Viejo, CA 92656 [www.quest.com](http://www.quest.com) email: [legal@quest.com](mailto:legal@quest.com)

Refer to our Web site for regional and international office information.

#### **Trademarks**

Quest, Quest Software, the Quest Software logo, Aelita, Akonix, Akonix L7 Enterprise, Akonix L7 Enforcer, AppAssure, Benchmark Factory, Big Brother, DataFactory, DeployDirector, ERDisk, Foglight, Funnel Web, I/Watch, Imceda, InLook, IntelliProfile, InTrust, Invertus, IT Dad, I/Watch, JClass, Jint, JProbe, LeccoTech, LiteSpeed, LiveReorg, MessageStats, NBSpool, NetBase, Npulse, NetPro, PassGo, PerformaSure, Quest Central, SharePlex, Sitraka, SmartAlarm, Spotlight, SQL LiteSpeed, SQL Navigator, SQL Watch, SQLab, Stat, StealthCollect, Tag and Follow, Toad, T.O.A.D., Toad World, vANALYZER, vAUTOMATOR, vCONTROL, vCONVERTER, vEssentials, vFOGLIGHT, vOPTIMIZER, vRanger Pro, vReplicator, Vintela, Virtual DBA, VizionCore, Xaffire, and XRT are trademarks and registered trademarks of Quest Software, Inc in the United States of America and other countries. Other trademarks and registered trademarks used in this guide are property of their respective owners.

#### **Disclaimer**

The information in this document is provided in connection with Quest products. No license, express or implied, by estoppel or otherwise, to any intellectual property right is granted by this document or in connection with the sale of Quest products. EXCEPT AS SET FORTH IN QUEST'S TERMS AND CONDITIONS AS SPECIFIED IN THE LICENSE AGREEMENT FOR THIS PRODUCT, QUEST ASSUMES NO LIABILITY WHATSOEVER AND DISCLAIMS ANY EXPRESS, IMPLIED OR STATUTORY WARRANTY RELATING TO ITS PRODUCTS INCLUDING, BUT NOT LIMITED TO, THE IMPLIED WARRANTY OF MERCHANTABILITY, FITNESS FOR A PARTICULAR PURPOSE, OR NON-INFRINGEMENT. IN NO EVENT SHALL QUEST BE LIABLE FOR ANY DIRECT, INDIRECT, CONSEQUENTIAL, PUNITIVE, SPECIAL OR INCIDENTAL DAMAGES (INCLUDING, WITHOUT LIMITATION, DAMAGES FOR LOSS OF PROFITS, BUSINESS INTERRUPTION OR LOSS OF INFORMATION) ARISING OUT OF THE USE OR INABILITY TO USE THIS DOCUMENT, EVEN IF QUEST HAS BEEN ADVISED OF THE POSSIBILITY OF SUCH DAMAGES. Quest makes no representations or warranties with respect to the accuracy or completeness of the contents of this document and reserves the right to make changes to specifications and product descriptions at any time without notice. Quest does not make any commitment to update the information contained in this document.

#### **License Credits and Third Party Information**

To view license credit information, click the License Credits link on the Welcome to vFoglight online help page.

#### **System Requirements and Platform Support Guide - Professional Edition March 2009 Version 5.2.4**

## **Table of Contents**

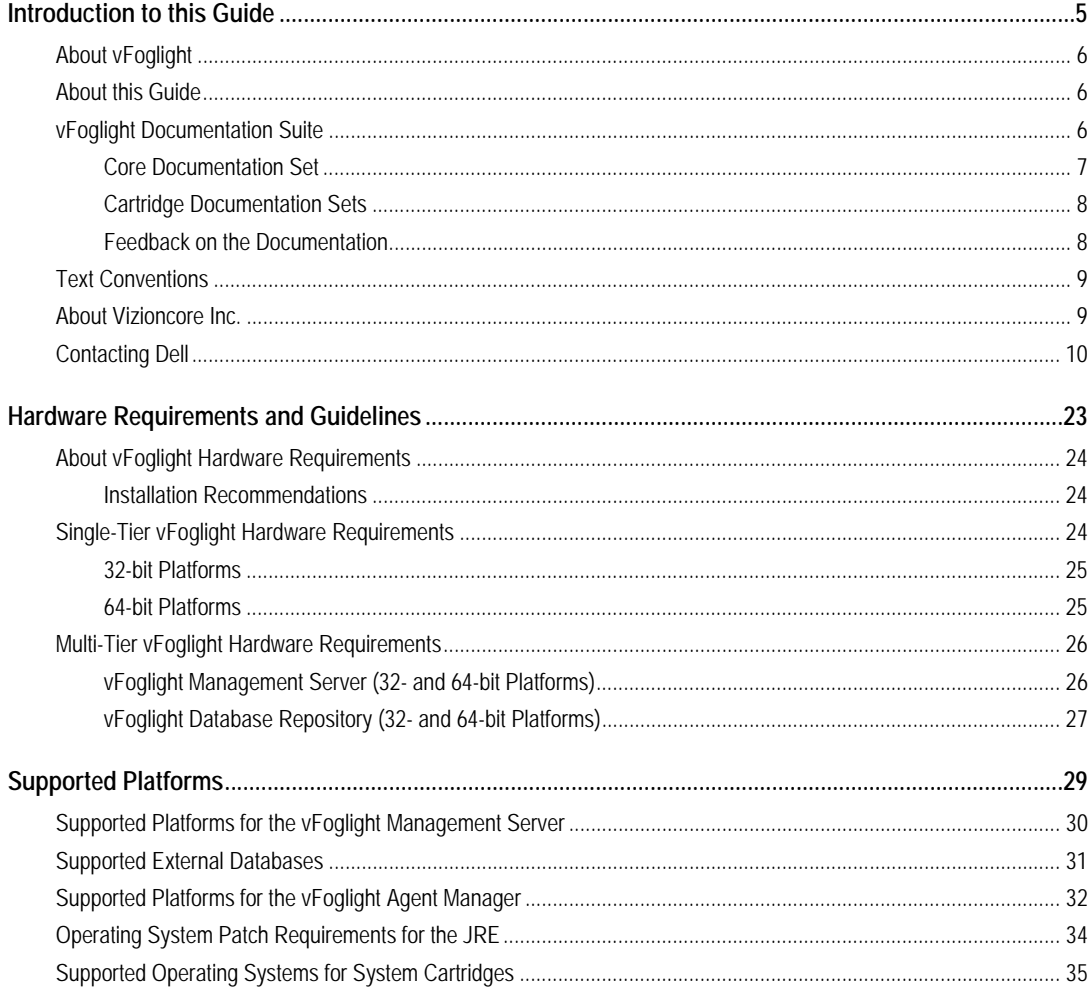

## vFoglight<br>System Requirements and Platform Support Guide

 $\overline{4}$ 

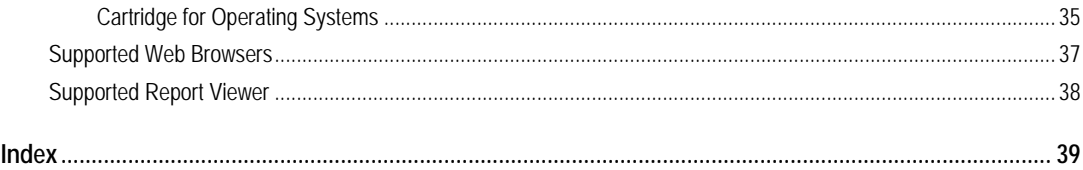

## <span id="page-4-0"></span>**Introduction to this Guide**

This chapter provides information about what is contained in the *vFoglight System Requirements and Platform Support Guide*. It also provides information about the vFoglight documentation suite and Vizioncore.

This chapter contains the following sections:

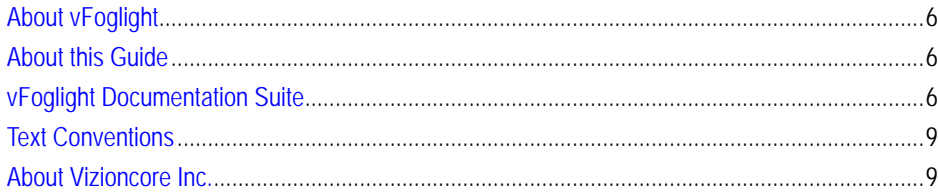

6 vFoglight **System Requirements and Platform Support Guide** 

## <span id="page-5-0"></span>**About vFoglight**

<span id="page-5-3"></span>vFoglight helps IT organizations understand the virtual infrastructure by managing the relationships and interaction between all the components in the environment, including data centers, data stores, clusters, resource pools, hosts and virtual machines. With vFoglight, administrators can quickly determine the root-cause of an incident or problem, track virtual machine (VM) movements and understand their impact, and identify contention for resources between virtual machines.

## <span id="page-5-1"></span>**About this Guide**

This *System Requirements and Platform Support Guide* contains information on the Windows hardware requirements for vFoglight v.5.2.4. Please review the information in this guide before installing the vFoglight Management Server.

This guide is organized as follows:

**Chapter 1, Hardware Requirements and Guidelines—**This chapter outlines the current Windows hardware requirements (CPU type, RAM and Storage) for 32- and 64 bit installations of the vFoglight Management Server and for the database repository. It also includes the requirements for the Java Runtime Engine.

**Chapter 2, Supported Platforms—**This chapter outlines the platform requirements for the vFoglight Management Server and a list of supported web browsers

## <span id="page-5-2"></span>**vFoglight Documentation Suite**

<span id="page-5-4"></span>The vFoglight documentation suite is made up of the core documentation set, plus the documentation set for each vFoglight cartridge that you deploy. Documentation is provided in a combination of online help, PDF and HTML.

• **Online Help:** You can open the online help by selecting the Help tab from vFoglight's action panel.

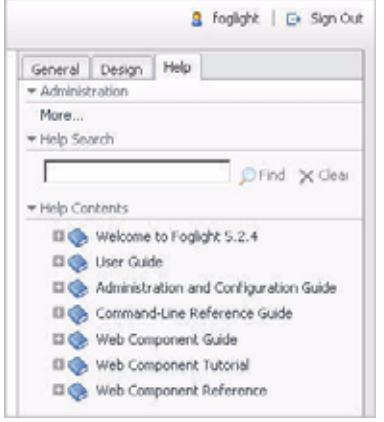

- **PDF:** The *Getting Started Guide*, *What's New Guide*, *System Requirements and Platform Support Guide*, *Installation and Setup Guide* set, *Administration and Configuration Guide*, *vFoglight User Guide*, *Command-Line Reference Guide*, *Web Component Guide*, and *Web Component Tutorial*, are provided as PDF files. The PDF guides are included in the zip file downloaded from Vizioncore. Adobe® Reader® is required.
- **HTML:** Release Notes are provided in HTML.

### <span id="page-6-0"></span>**Core Documentation Set**

<span id="page-6-1"></span>The core documentation set consists of the following files:

- *Release Notes* (HTML)
- *Getting Started Guide* (PDF)
- *What's New Guide* (PDF)
- *System Requirements and Platform Support Guide* (PDF)
- *Installation and Setup Guide* set (all in PDF format):
	- Installation and Setup Guide—*Installing on Windows with an Embedded MySQL Database*
	- Installation and Setup Guide—*Installing on Windows with an External MySQL Database*
- Installation and Setup Guide—*Installing on Windows with an External Oracle Database*
- *Administration and Configuration Guide* (PDF and online help)
- *vFoglight User Guide* (PDF and online help)
- *Advanced Configuration Guide* set
	- *Command-Line Reference Guide* (PDF and online help)
	- *Web Component Guide* (PDF and online help)
	- *Web Component Tutorial* (PDF and online help)
	- *Web Component Reference* (online help)

## <span id="page-7-0"></span>**Cartridge Documentation Sets**

<span id="page-7-2"></span>When you deploy a cartridge, the documentation set for the cartridge is installed. The online help for the cartridge is integrated automatically with the core vFoglight help. When you open the help, the name of the cartridge is displayed in a top level entry within the table of contents.

Some cartridges include additional PDF guides, which may be one or more of the following: a *Getting Started Guide*, an *Installation Guide*, a *User Guide*, and a *Reference Guide*.

## <span id="page-7-1"></span>**Feedback on the Documentation**

<span id="page-7-3"></span>We are interested in receiving feedback from you about our documentation. For example, did you notice any errors in the documentation? Were any features undocumented? Do you have any suggestions on how we can improve the documentation? All comments are welcome. Please submit your feedback to the following email address:

### info@vizioncore.com

**Please do not submit Technical Support related issues to this email address**.

## <span id="page-8-0"></span>**Text Conventions**

<span id="page-8-3"></span>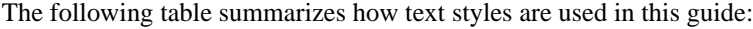

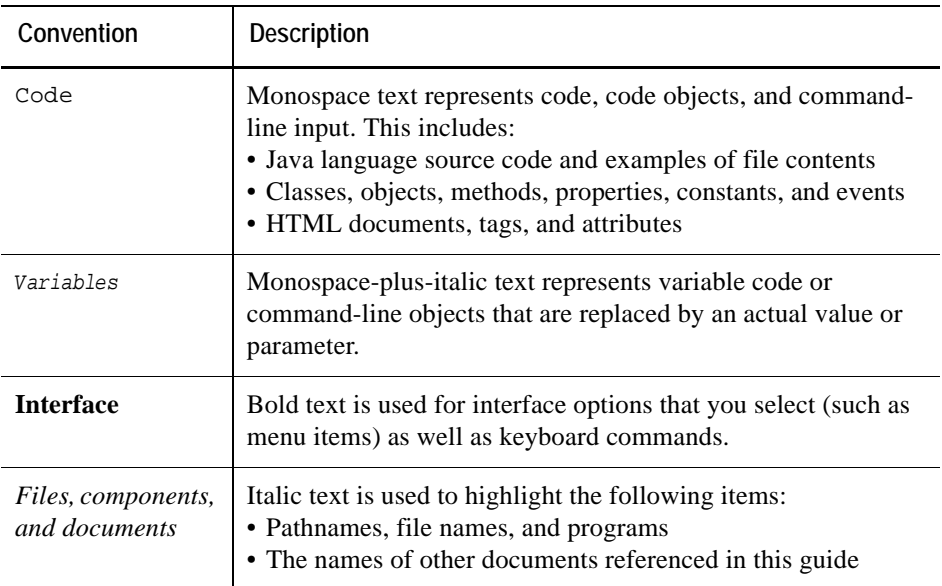

## <span id="page-8-1"></span>**About Vizioncore Inc.**

Vizioncore was formed in July 2002 as a consulting and software-development company with the mission to create easy-to-use software solutions that performed reliable and repeatable automation of datacenter functions specifically for the Citrix platform. A main corporate goal was to enable business partners to offer solutions that targeted real-world IT issues and provided the best possible installation and automation for their clients' systems.

<span id="page-8-2"></span>[Vizioncore's solutions have proved successful in organizations from small to mid-sized](http://www.vizioncore.com)  businesses to large enterprises, in a wide variety of vertical industries, including Financial Services, Government, Healthcare, Manufacturing, and High Tech. [Vizioncore, Inc. can be found in offices around the globe and at](http://www.vizioncore.com) www.vizioncore.com.

## <span id="page-9-0"></span>**Contacting Dell**

Note: If you do not have an active Internet connection, you can find contact information on your purchase invoice, packing slip, bill, or Dell product catalog.

Dell provides several online and telephone-based support and service options. Availability varies by country and product, and some services may not be available in your area. To contact Dell for sales, technical support, or customer service issues:

- **1** Visit http://support.dell.com.
- **2** Verify your country or region in the Choose A Country/Region drop-down menu at the bottom of the page.
- **3** Click Contact Us on the left side of the page.Note: Toll-free numbers are for use within the country for which they are listed.
- **4** Select the appropriate service or support link based on your need.
- **5** Choose the method of contacting Dell that is convenient for you.

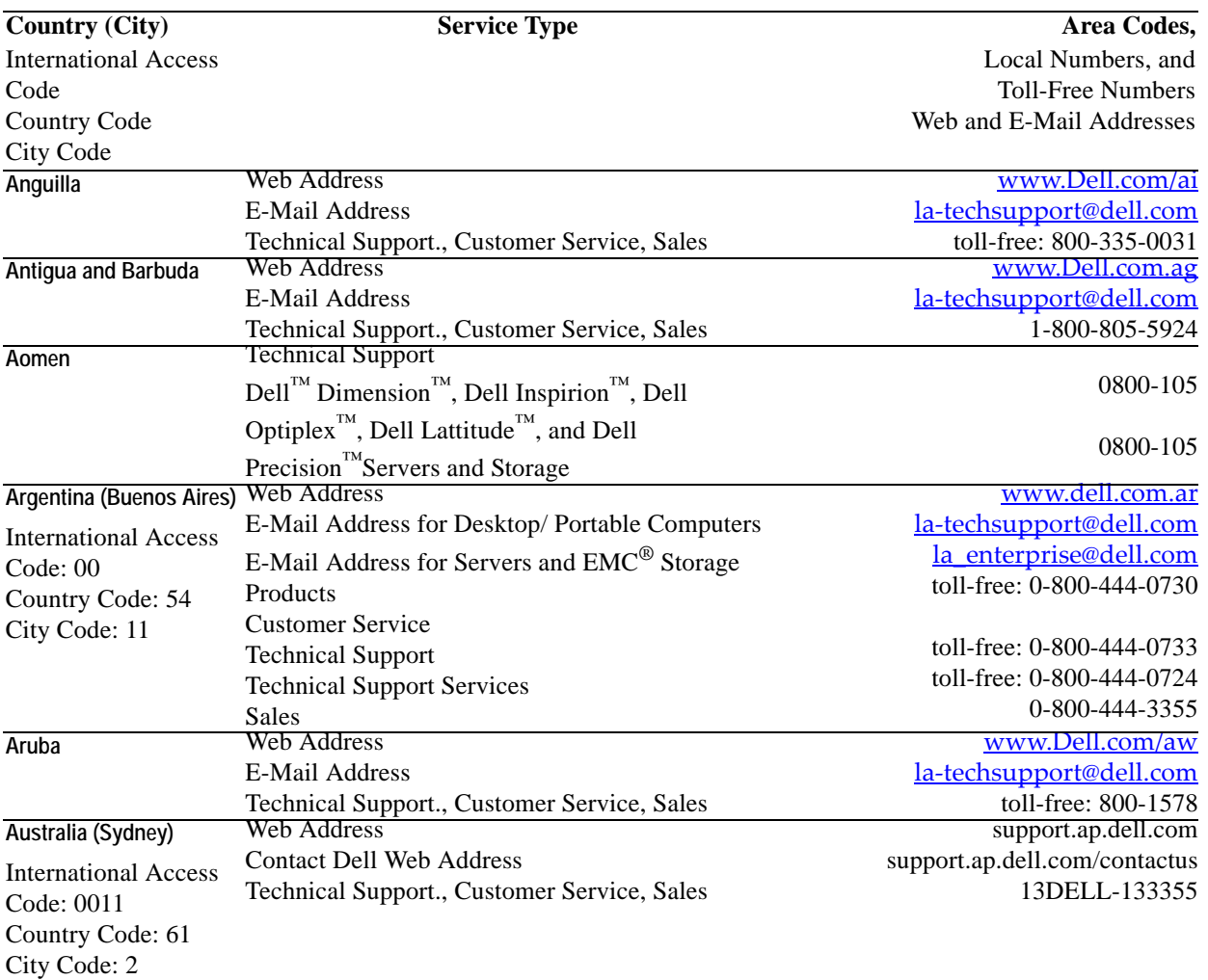

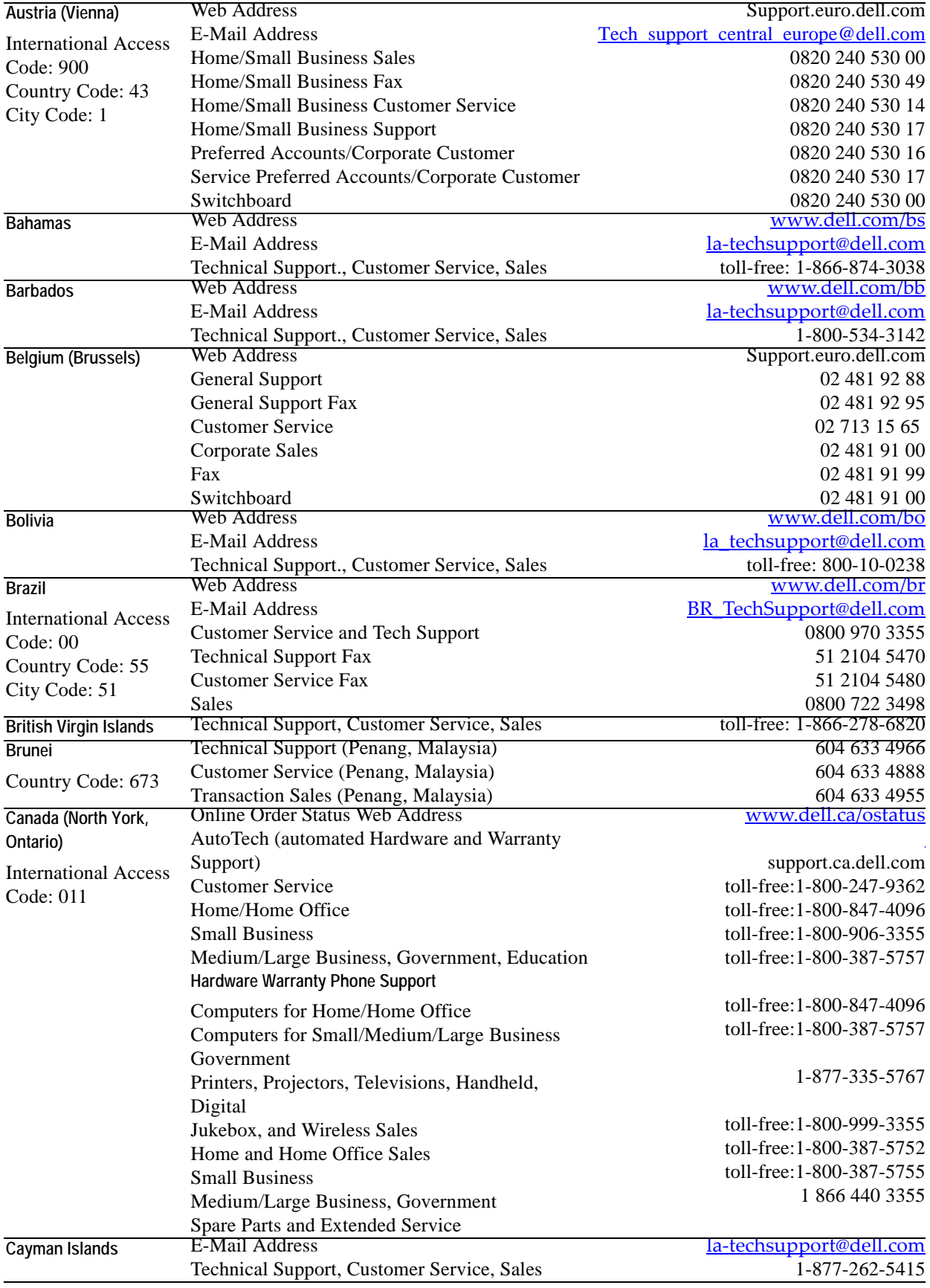

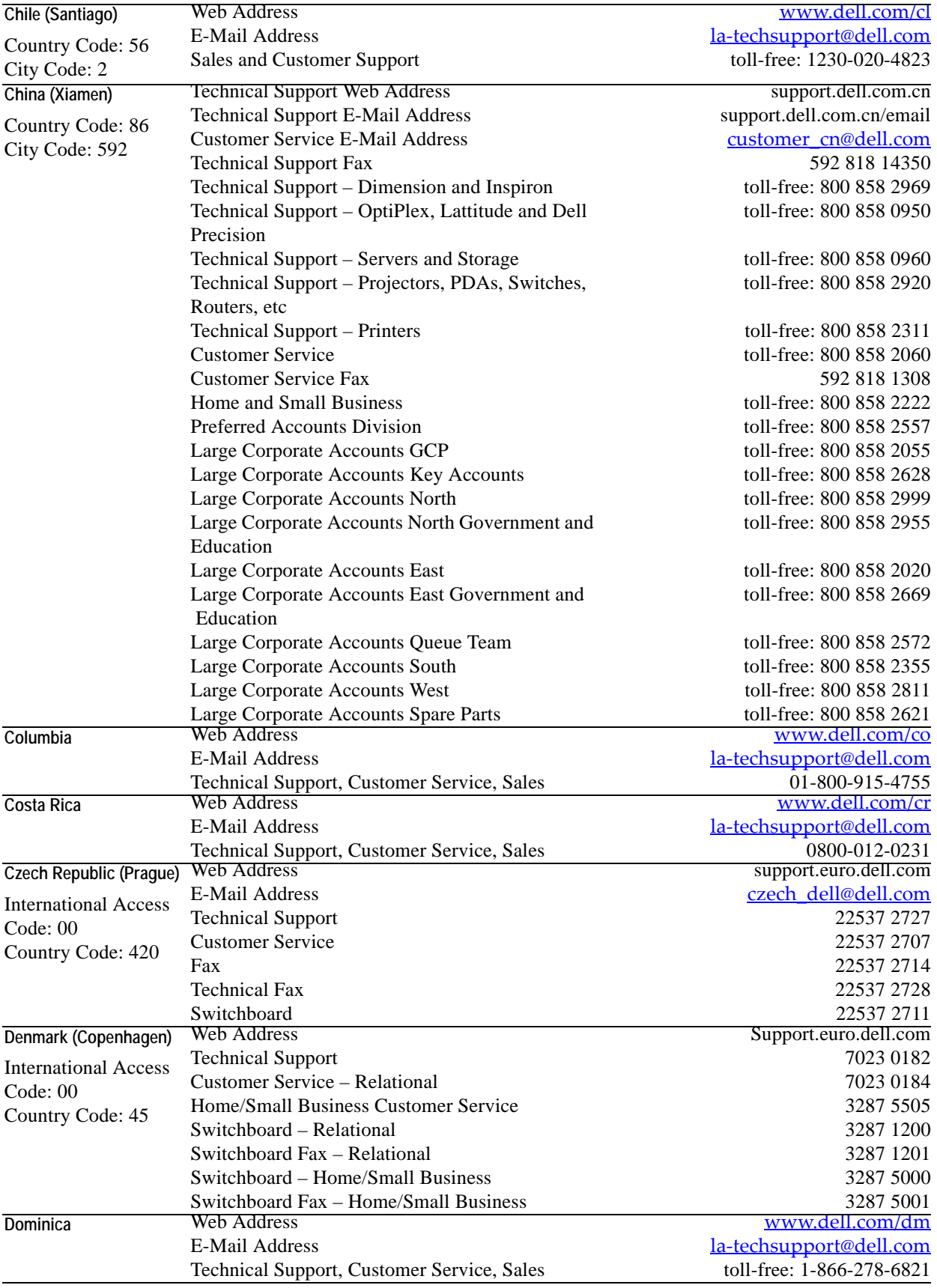

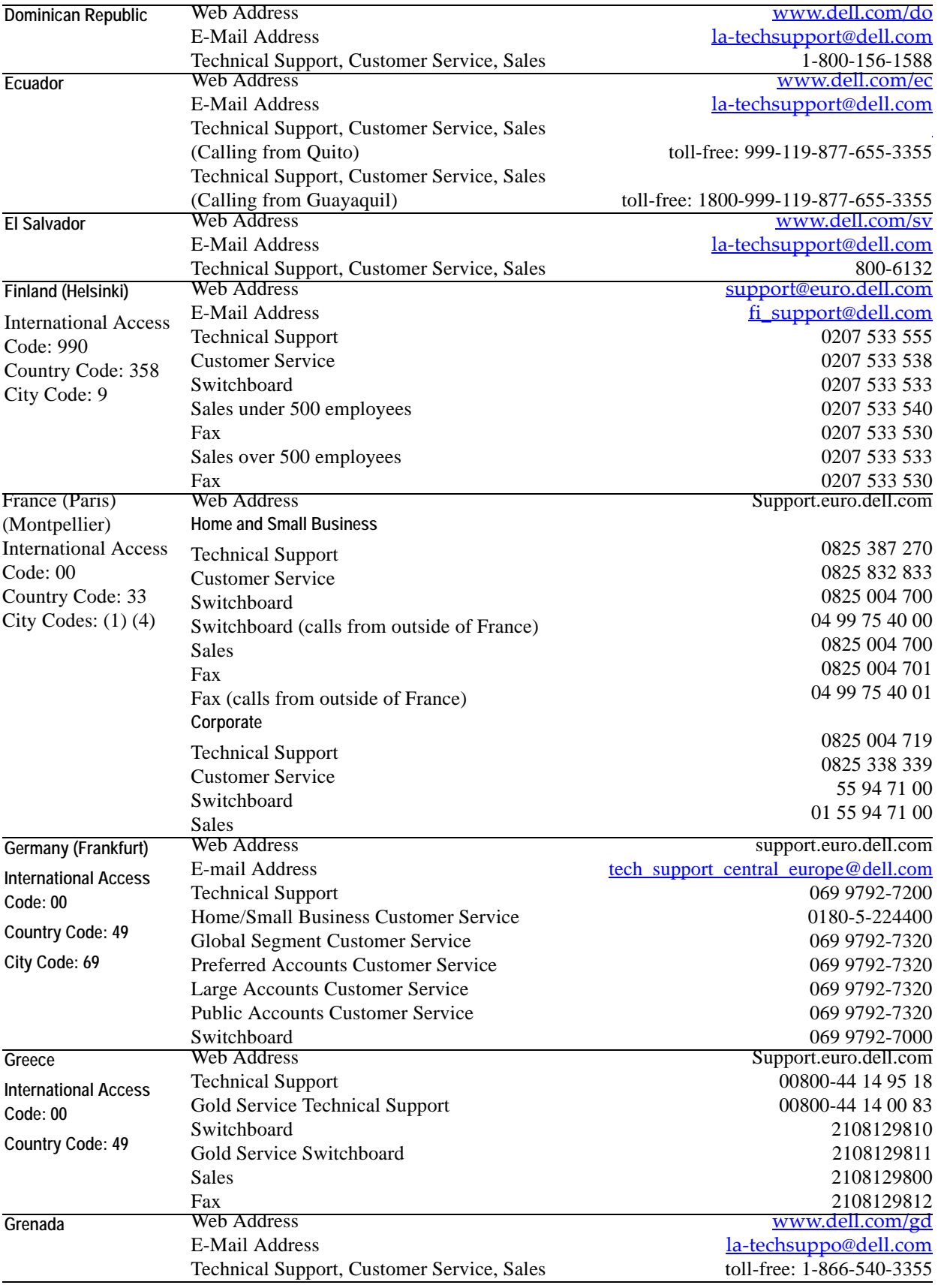

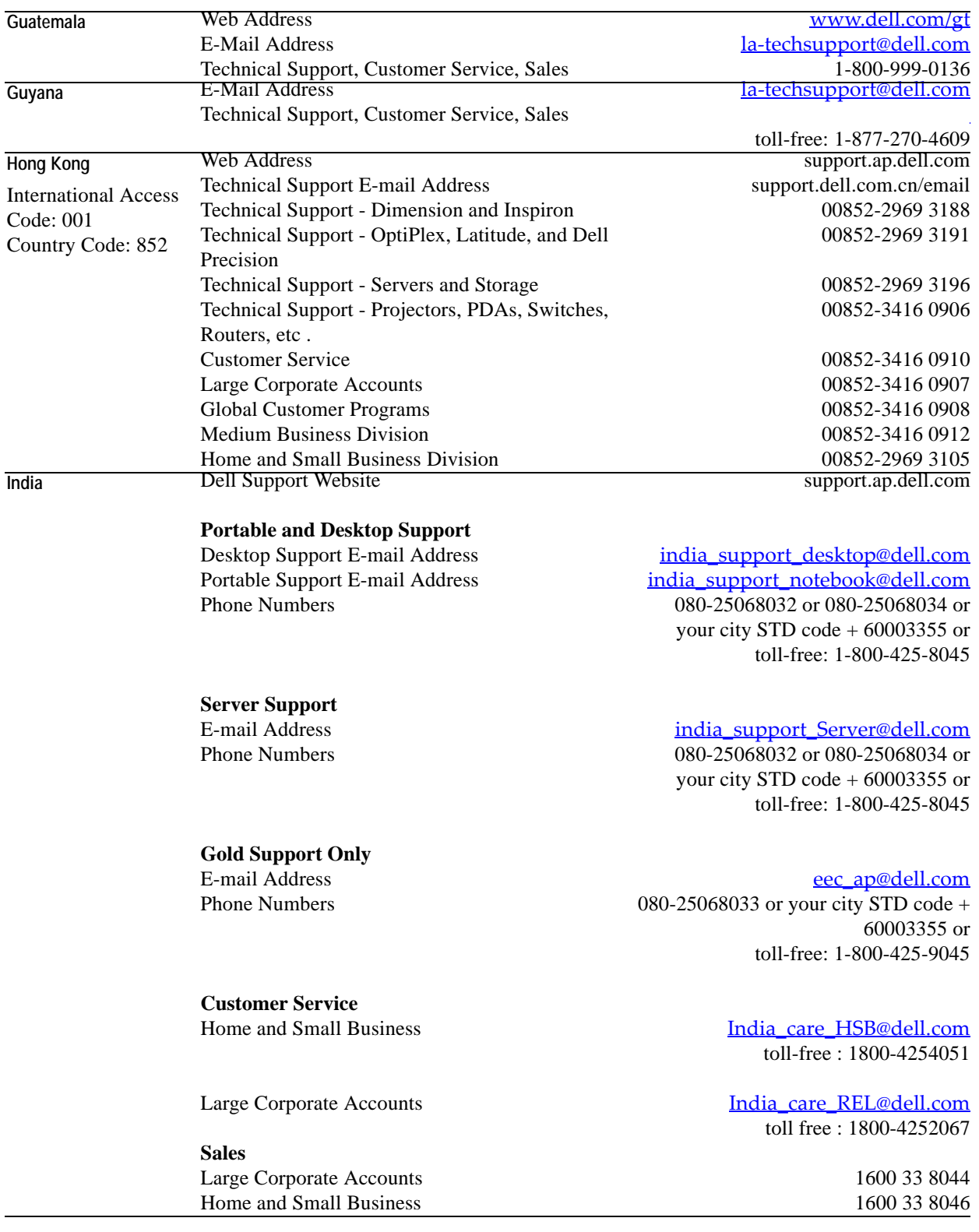

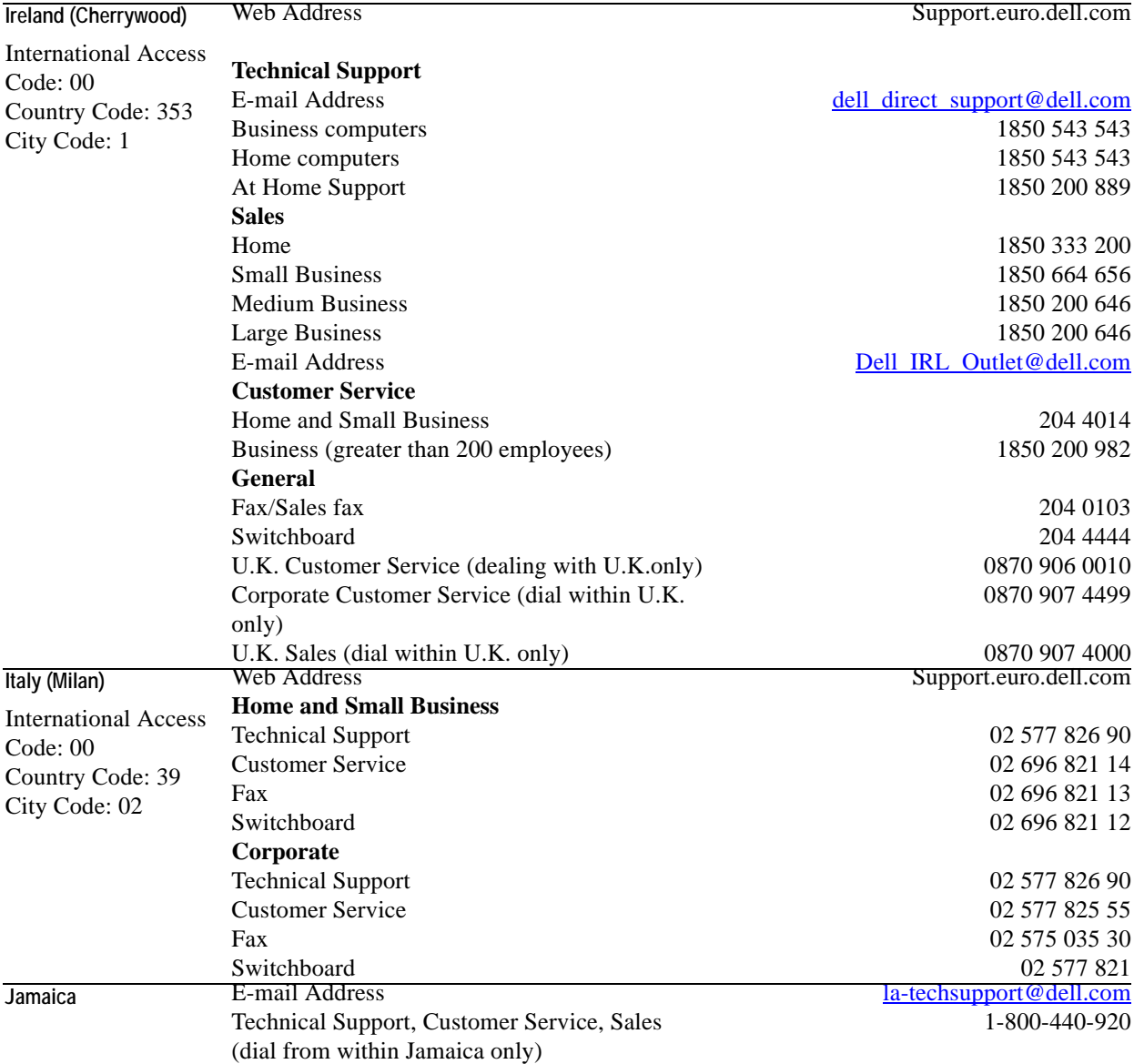

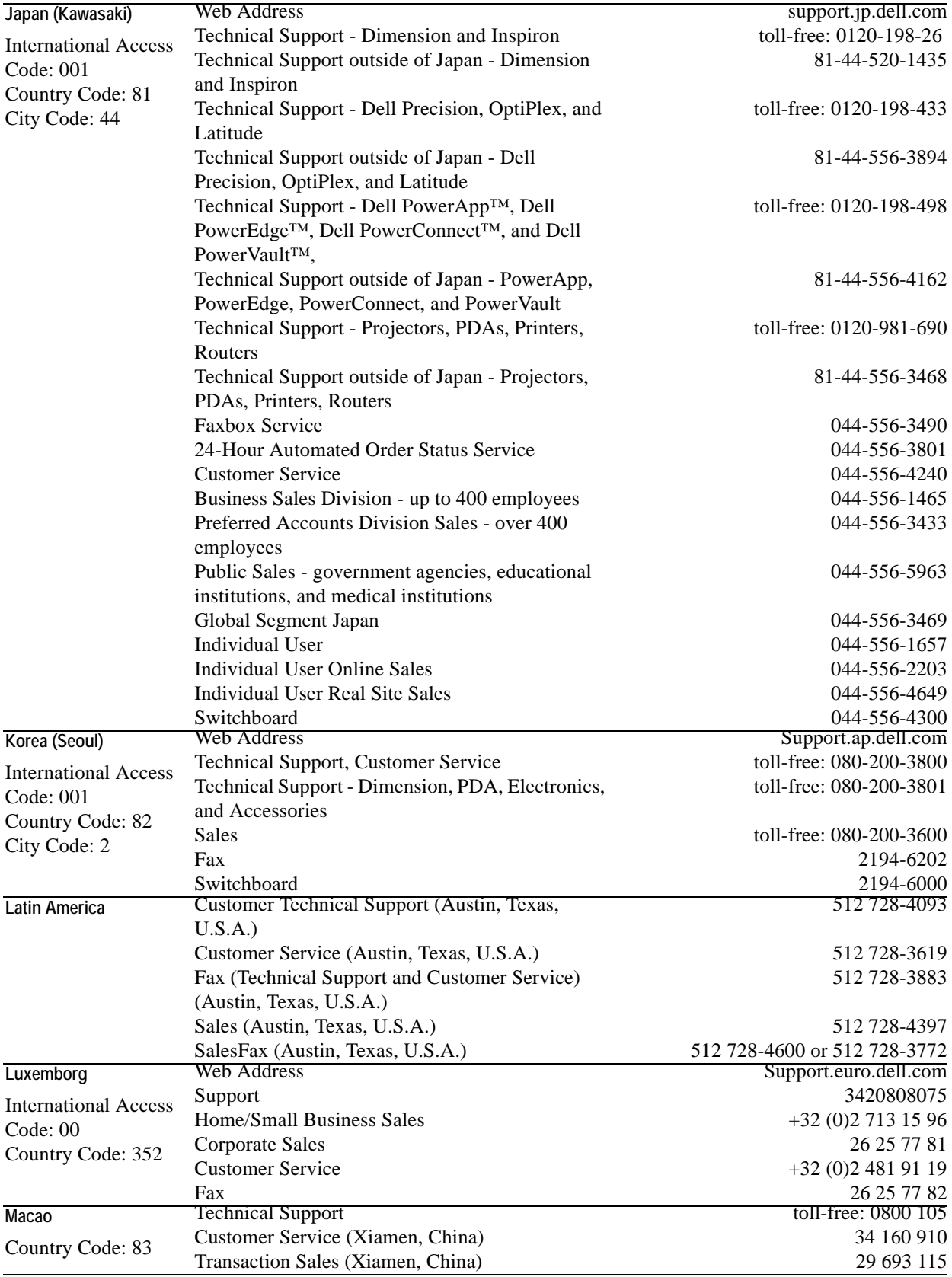

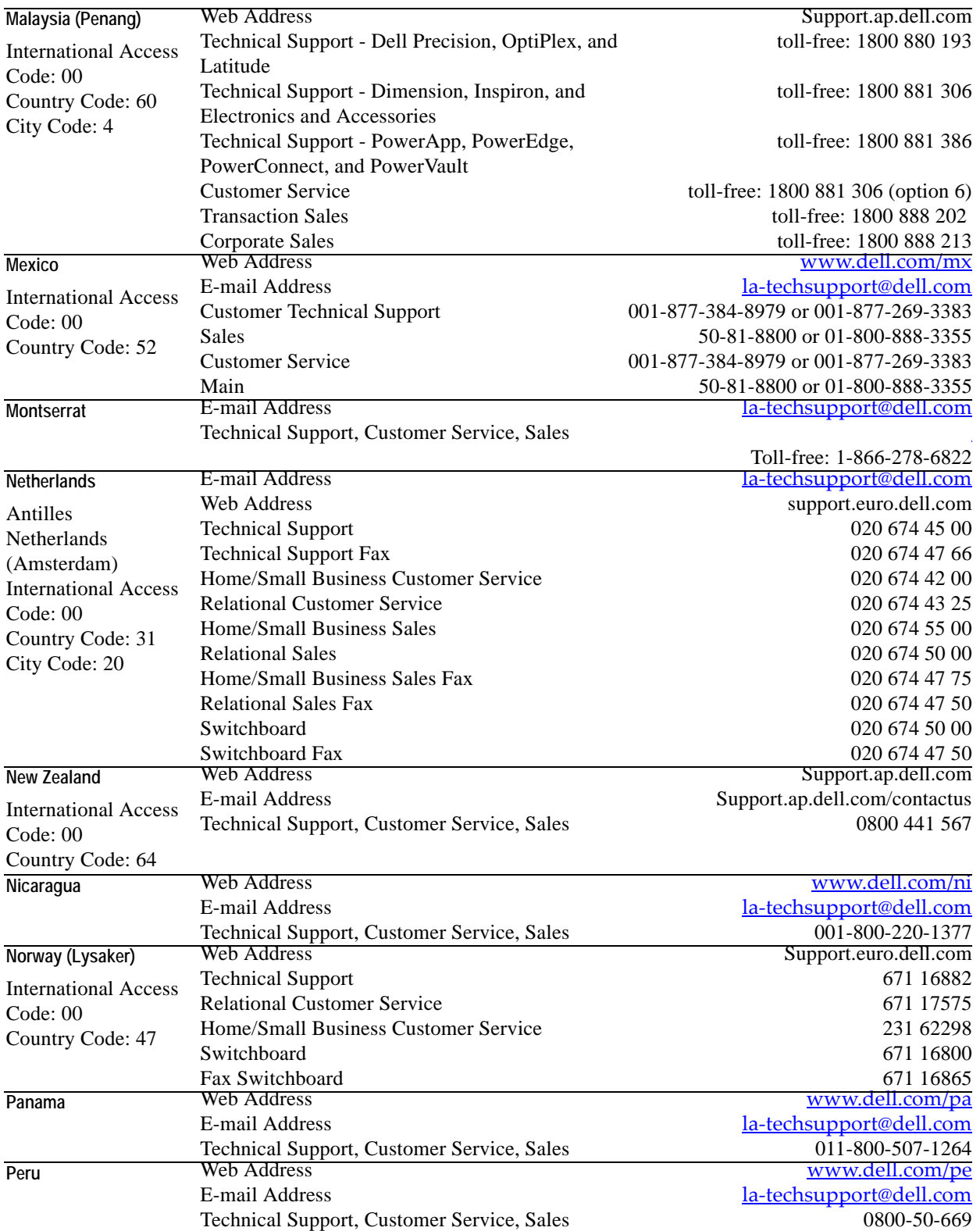

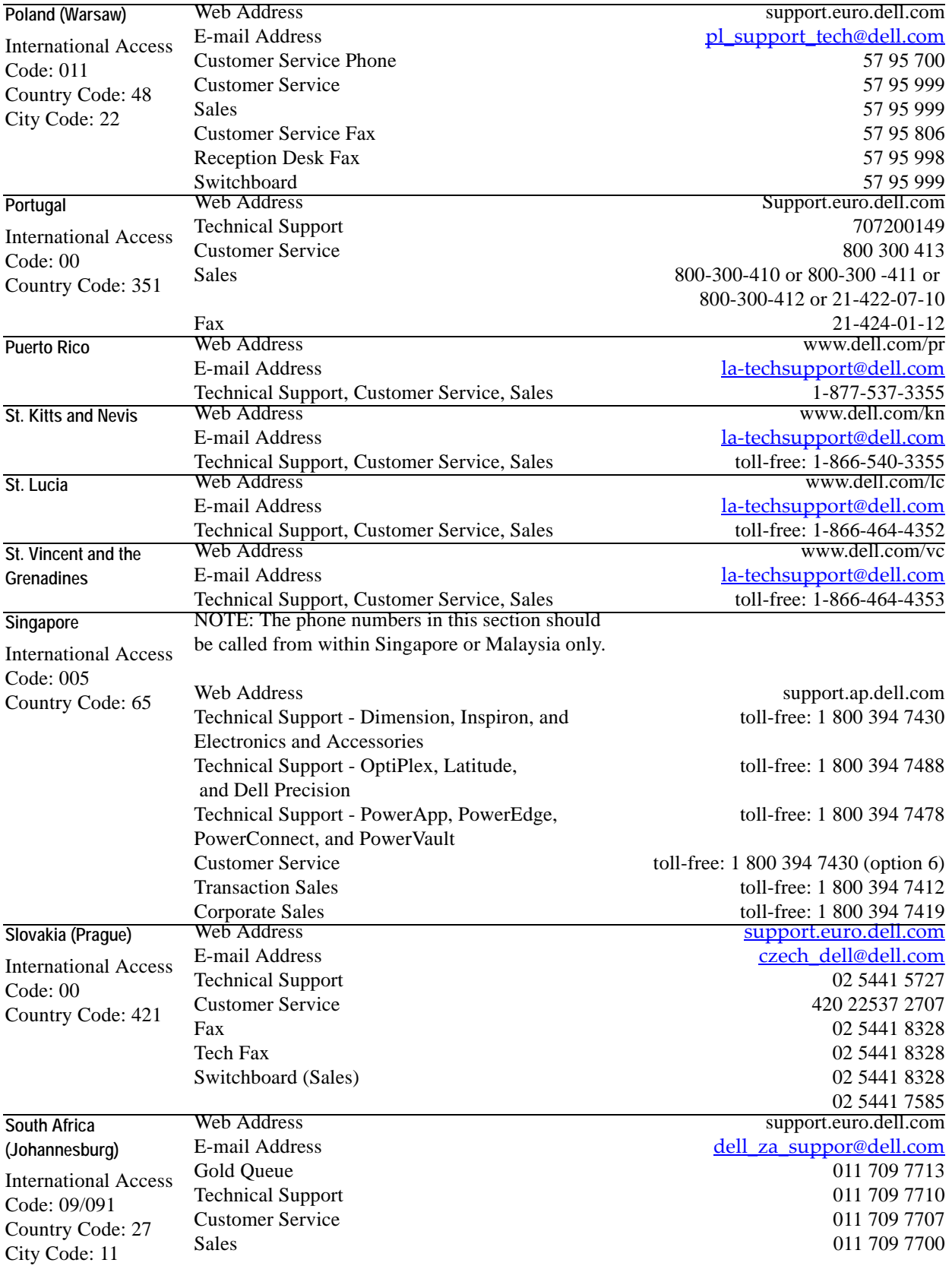

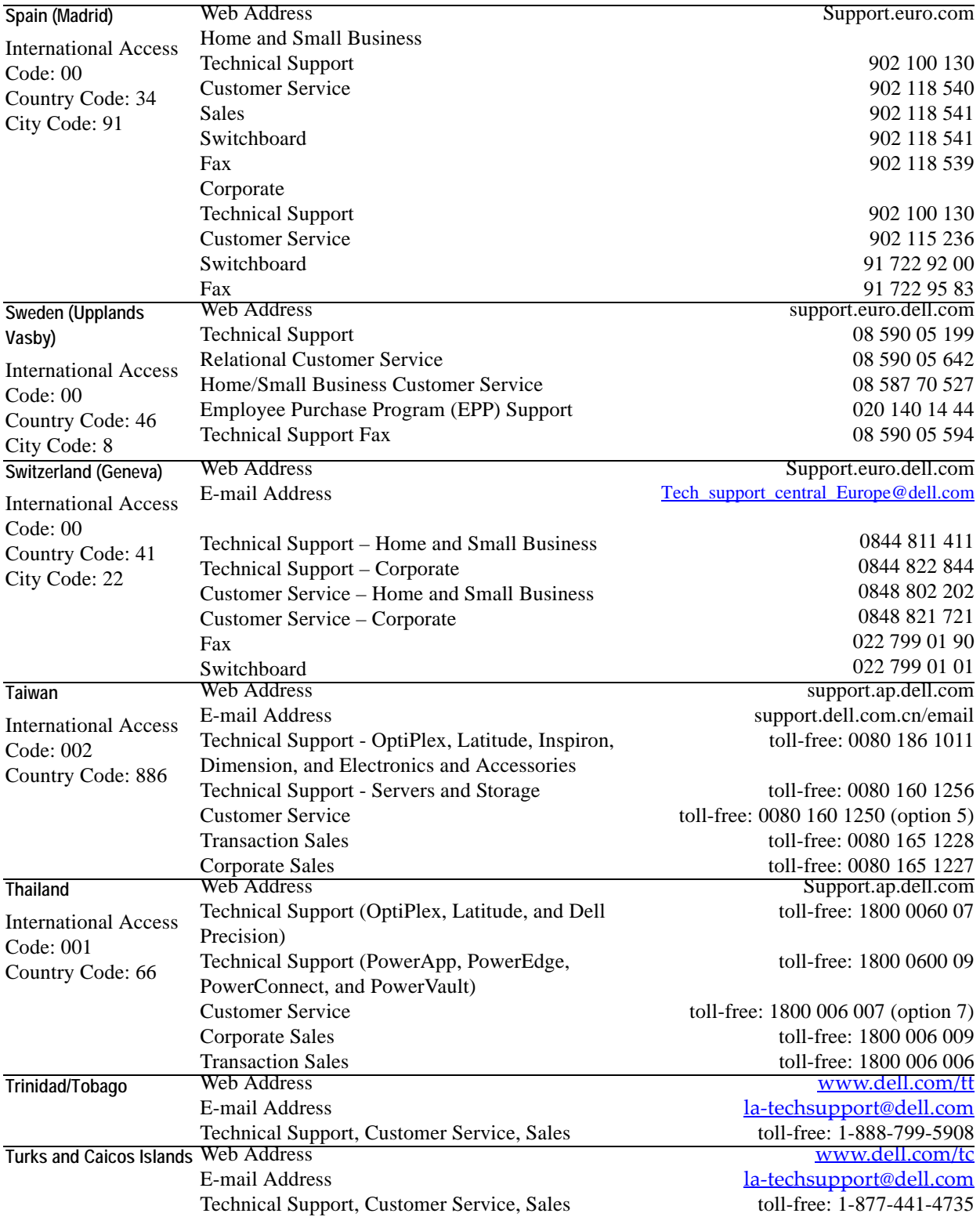

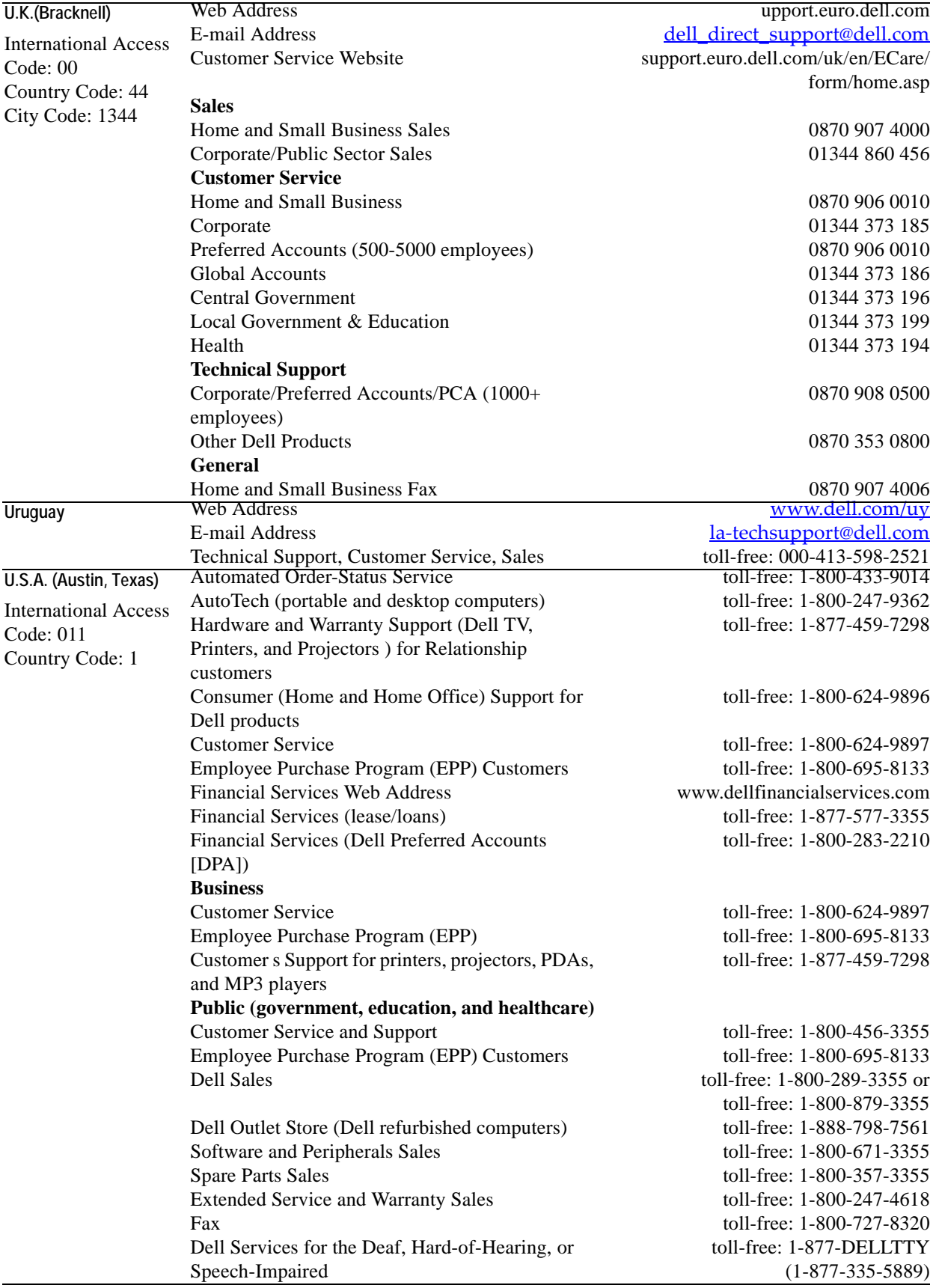

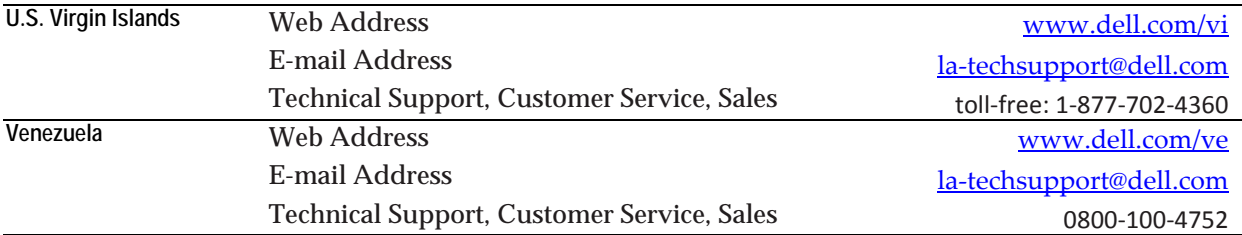

## <span id="page-22-0"></span>**Hardware Requirements and Guidelines**

This chapter outlines the Windows hardware requirements (CPU, RAM and disk storage) for 32- and 64-bit installations of the vFoglight Management Server and the database repository.

This chapter contains the following sections:

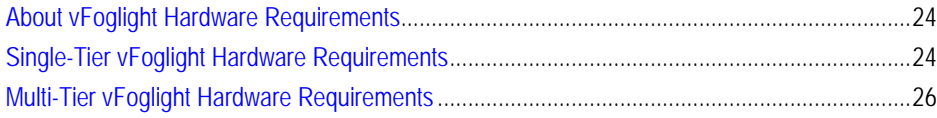

## <span id="page-23-0"></span>**About vFoglight Hardware Requirements**

<span id="page-23-3"></span>The hardware needed to run vFoglight can vary widely depending on a number of factors, including:

- The number and type of agents that are being used
- The persistence and data-rollup policies
- Agent configuration settings

You should not consider doing a production implementation without conducting a proper scoping and sizing exercise with a qualified Vizioncore representative. You can arrange for a sizing analysis by contacting your Vizioncore Sales Representative. At a minimum, you will be required to provide hardware matching the specifications below.

### <span id="page-23-4"></span><span id="page-23-1"></span>**Installation Recommendations**

Running a vFoglight server requires:

- The vFoglight Management Server
- The vFoglight database repository

<span id="page-23-6"></span>vFoglight runs in either a single-tier or multi-tier configuration. While these components can be installed on a single tier or on multiple tiers, it is critical to realize that the management server and database repository require separately dedicated resources to support them. To help facilitate sizing, the resources required to support each component are addressed separately.

## <span id="page-23-2"></span>**Single-Tier vFoglight Hardware Requirements**

<span id="page-23-5"></span>To install vFoglight in a single-tier configuration, you must have hardware to run the vFoglight Management Server (JVM) and vFoglight database repository together. The requirements are listed below.

### <span id="page-24-0"></span>**32-bit Platforms**

The hardware requirements for a single-tier 32-bit installation of vFoglight are as follows:

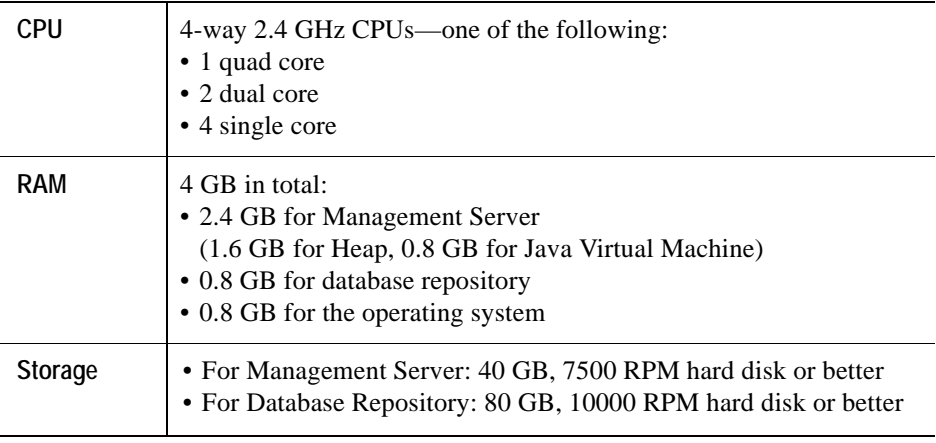

**Important** Some 32-bit operating systems, such as Windows Server 2003 Standard Edition, have a 4 GB memory limit. Please adjust your memory allocation accordingly. Windows Server 2003 Enterprise Edition can support up to 32 GB of physical memory with the Physical Address Extension utility enabled. For more details, please see *[http://msdn.microsoft.com/en-us/library/aa366778\(VS.85\).aspx](http://msdn.microsoft.com/en-us/library/aa366778(VS.85).aspx)*.

### <span id="page-24-1"></span>**64-bit Platforms**

The hardware requirements for a single-tier 64-bit installation of vFoglight are as follows:

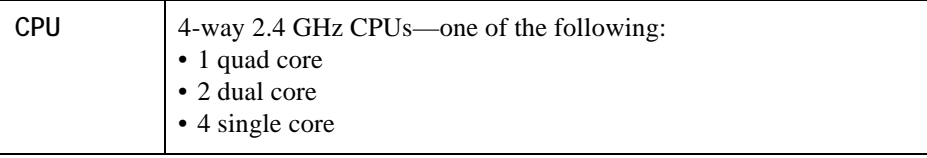

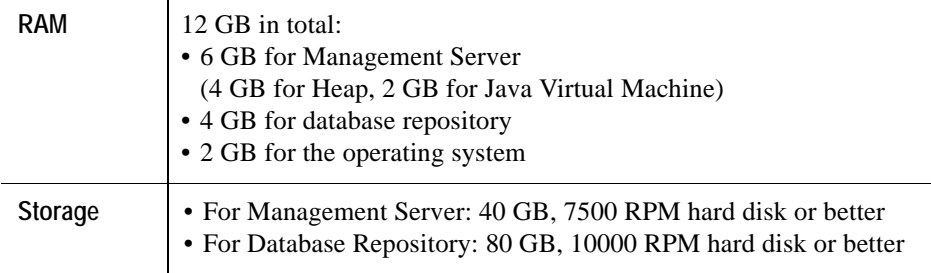

## <span id="page-25-0"></span>**Multi-Tier vFoglight Hardware Requirements**

<span id="page-25-2"></span>To install vFoglight in a multi-tier configuration, you must have separate hardware to run the vFoglight Management Server (JVM) and separate hardware to run the vFoglight Database Repository. The requirements are listed below.

### <span id="page-25-1"></span>**vFoglight Management Server (32- and 64-bit Platforms)**

<span id="page-25-3"></span>The hardware requirements for a vFoglight Management Server tier installation are as follows:

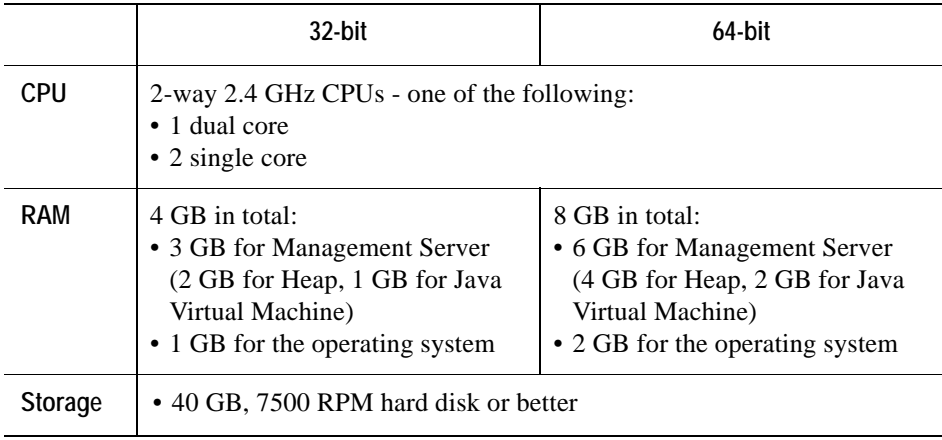

### <span id="page-26-0"></span>**vFoglight Database Repository (32- and 64-bit Platforms)**

<span id="page-26-1"></span>The hardware requirements for a vFoglight Database Repository Server tier installation are as follows:

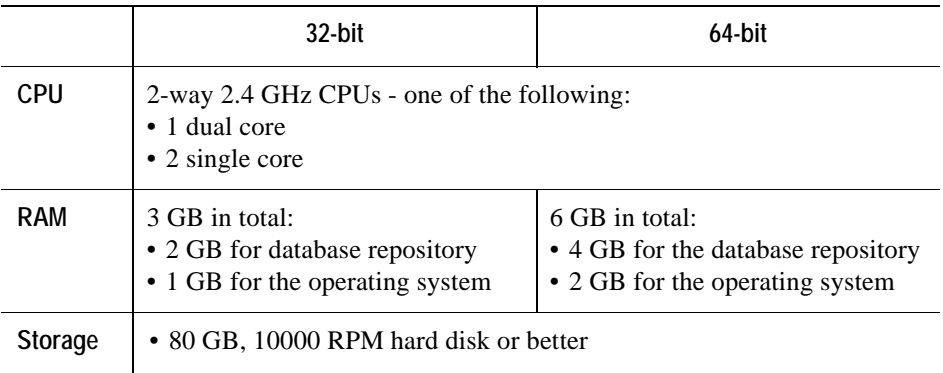

28 vFoglight **System Requirements and Platform Support Guide** 

## <span id="page-28-0"></span>**Supported Platforms**

This chapter outlines the platforms supported for the vFoglight Management Server and database repository, supported platforms for the vFoglight Agent Manager, supported operating systems for the Operating System cartridges, and requirements for other software used with vFoglight.

This chapter contains the following sections:

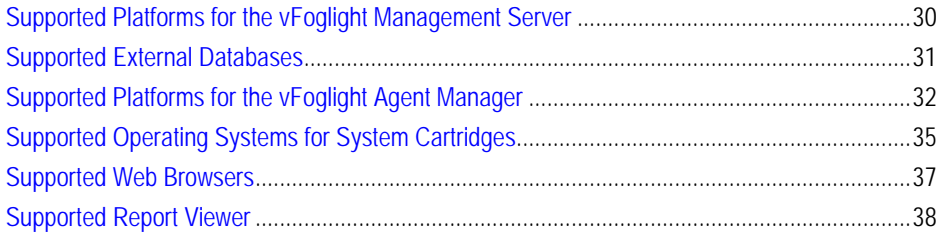

## <span id="page-29-1"></span><span id="page-29-0"></span>**Supported Platforms for the vFoglight Management Server**

Vizioncore supports the platforms listed in the following table. These platforms have passed quality assurance testing with vFoglight.

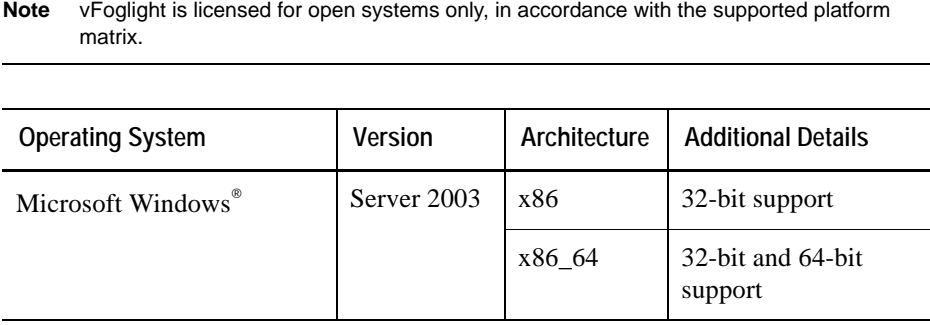

**Important** The vFoglight Management Server requires a Java Runtime Environment (JRE) to run. Please see ["Operating System Patch Requirements for the JRE" on page 34](#page-33-0) for JRE and operating system patch requirements.

## <span id="page-30-1"></span><span id="page-30-0"></span>**Supported External Databases**

The vFoglight Management Server requires a database repository. You have the option of using the embedded database included with vFoglight, or using an external database.

The external database must be a supported platform and version. Customers are responsible for the procurement, installation, and management of an external database.

<span id="page-30-2"></span>The following table outlines the external databases supported for vFoglight 5.2.4. These versions are supported for any platform supported for the vFoglight Management Server.

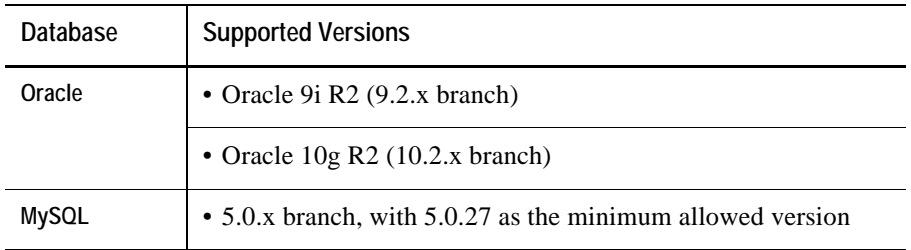

While you can run your external database on any operating system platform supported by your database vendor, Vizioncore will only support database issues that can be reproduced on the following OS platforms (32- or 64-bit):

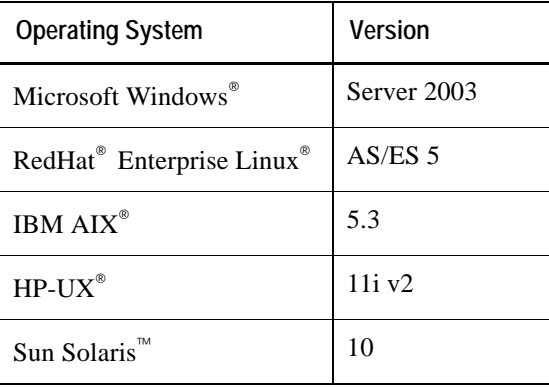

## <span id="page-31-0"></span>**Supported Platforms for the vFoglight Agent Manager**

<span id="page-31-1"></span>The vFoglight Agent Manager (FglAM) is supported on the following platforms:

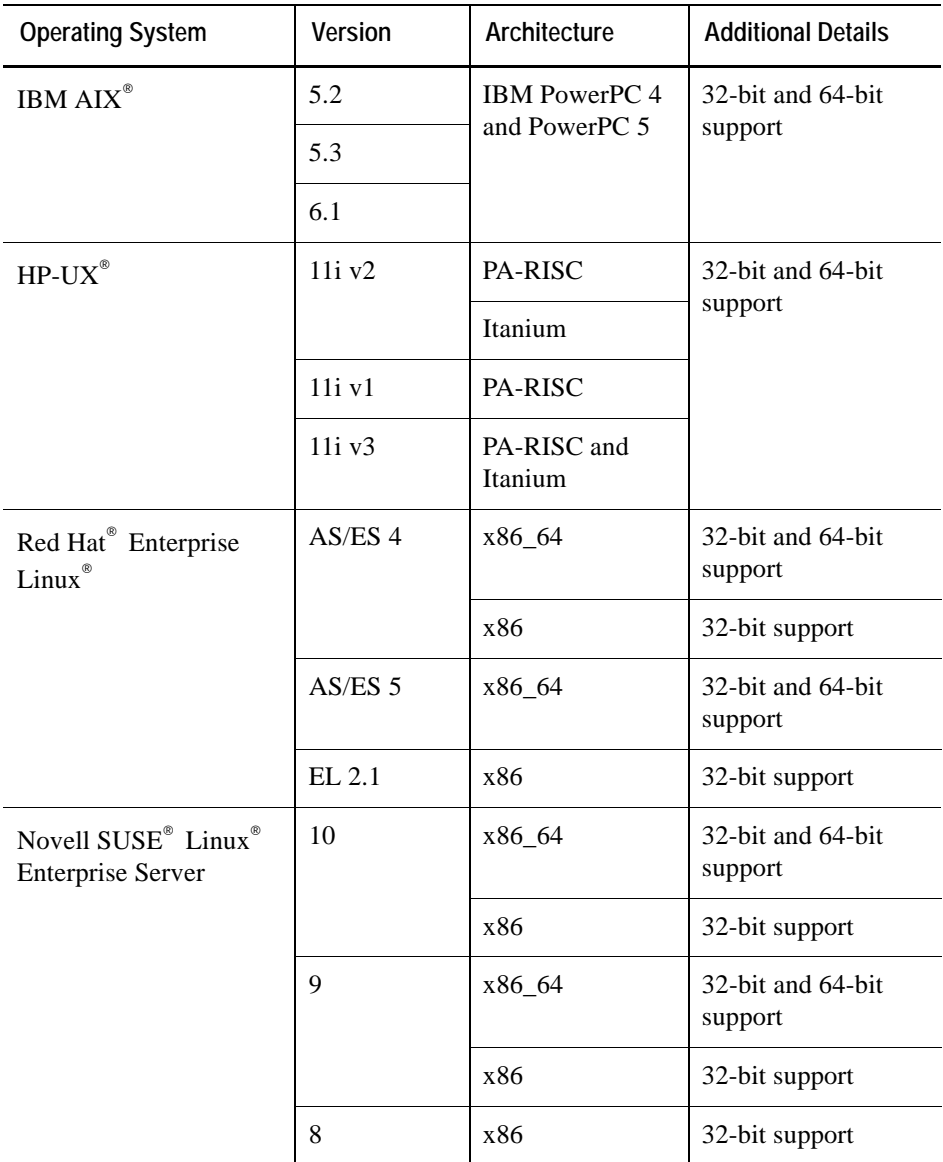

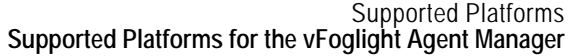

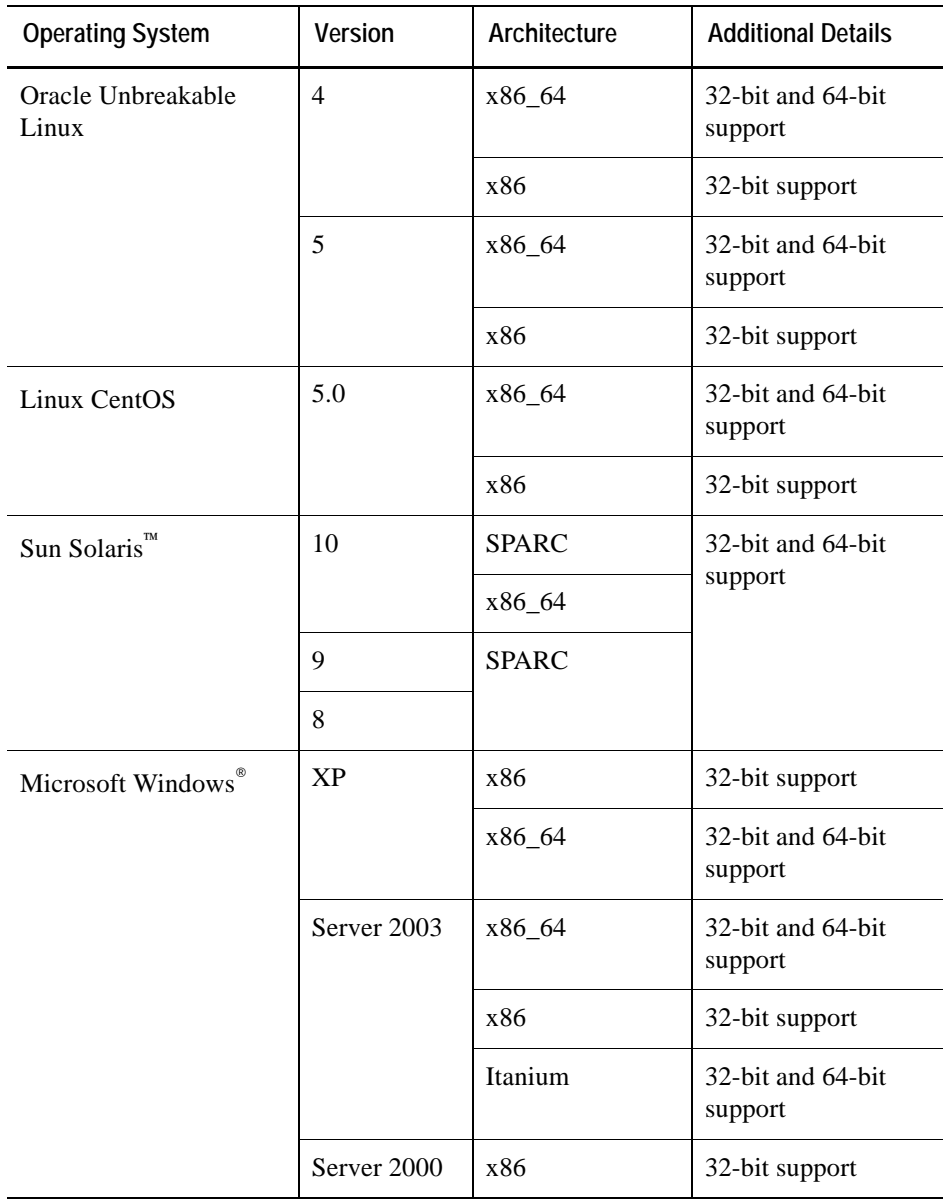

## <span id="page-33-1"></span><span id="page-33-0"></span>**Operating System Patch Requirements for the JRE**

The vFoglight Management Server and the vFoglight Agent Manager require a Java Runtime Environment (JRE). In order for vFoglight to run properly, it requires that the operating system is at a minimum patch level to support our JRE.

Please ensure that your OS is properly patched for the JRE. It is recommended that you check with your OS vendor for the latest patches for your platform.

The vFoglight Management Server must be patched to support Java 1.6.

Monitored hosts must be patched to support Java 1.5.

## <span id="page-34-0"></span>**Supported Operating Systems for System Cartridges**

### <span id="page-34-2"></span><span id="page-34-1"></span>**Cartridge for Operating Systems**

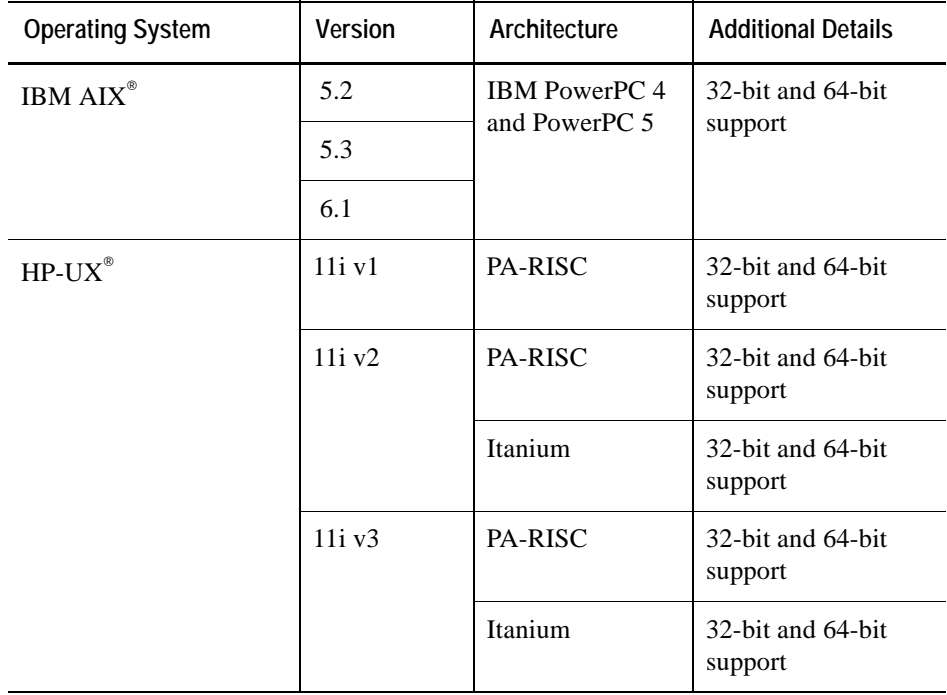

The Cartridge for Operating Systems is supported on the following operating systems:

**Note** The Cartridge for Operating Systems is only available with the Professional version of vFoglight.

#### 36 vFoglight **System Requirements and Platform Support Guide**

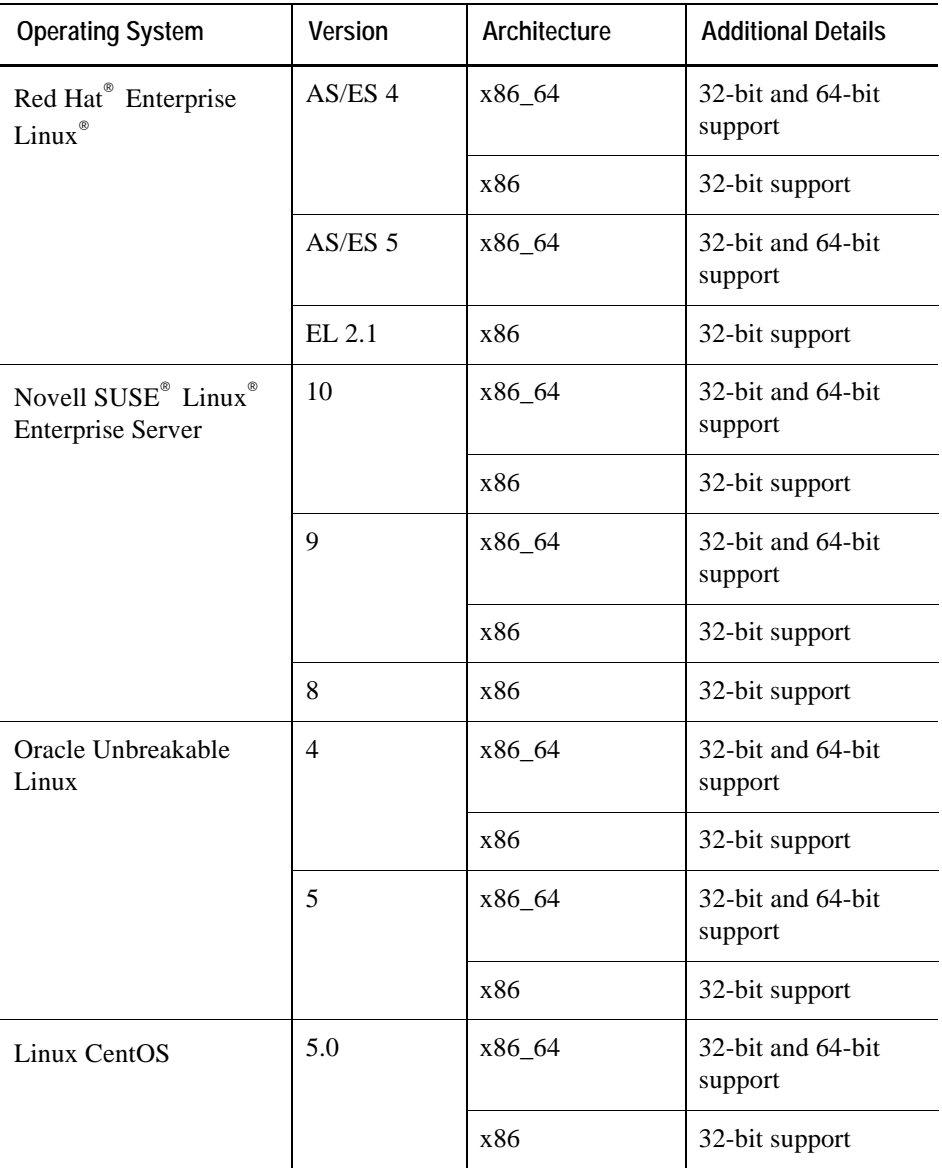

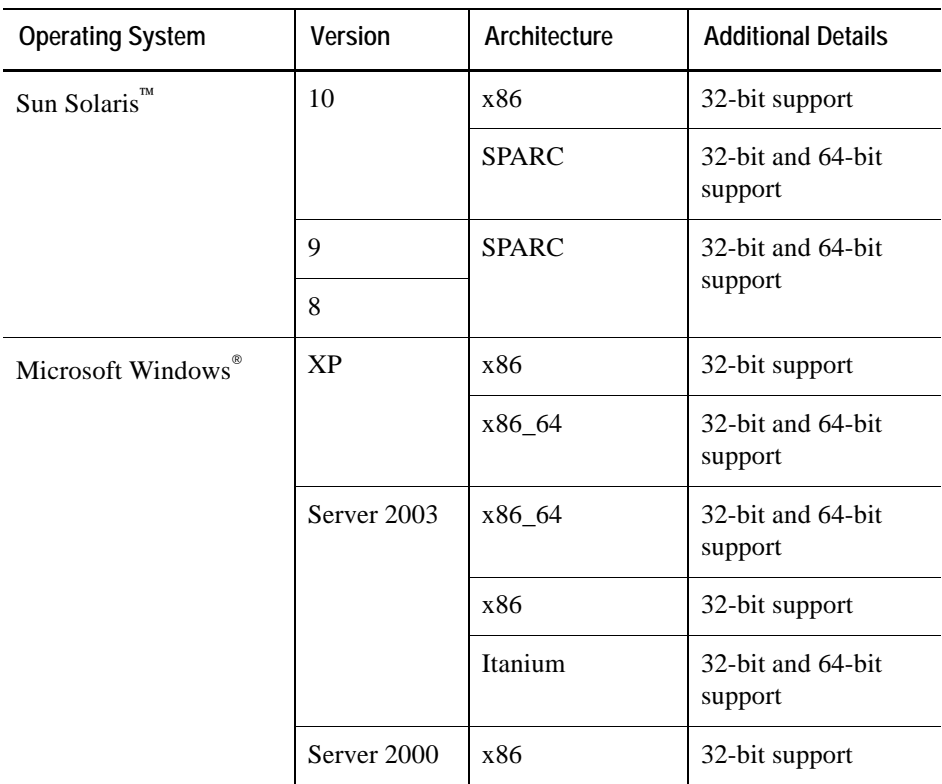

## <span id="page-36-1"></span><span id="page-36-0"></span>**Supported Web Browsers**

The following table lists the Web browsers supported for use with vFoglight 5.2.4. Note that you must use the latest patch release for the browsers.

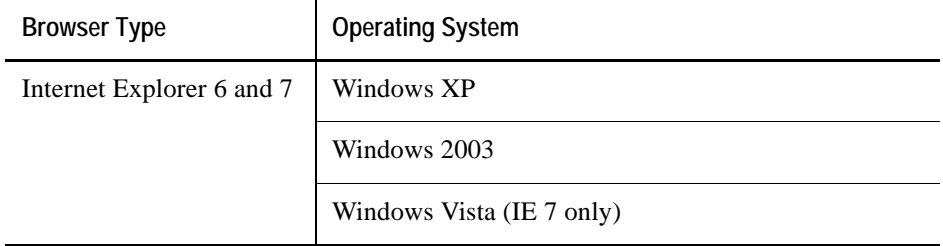

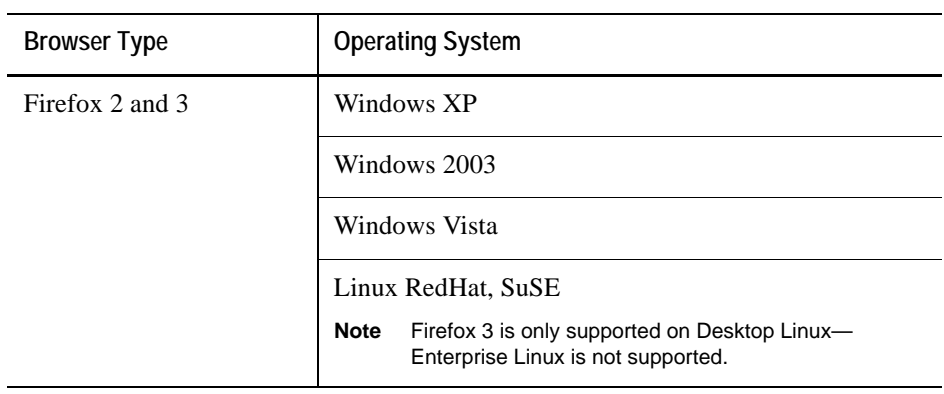

## <span id="page-37-0"></span>**Supported Report Viewer**

To view PDF reports in vFoglight, Adobe Acrobat Reader version 7.0.9 (or higher) is preferred.

## <span id="page-38-0"></span>**Index**

### **A**

**about vFoglight** [6](#page-5-3)

### **C**

**contacting** Vizioncore [9](#page-8-2)

### **D**

**database platform support** [31](#page-30-1) **documentation** cartridge [8](#page-7-2) core [7](#page-6-1) feedback [8](#page-7-3) suite [6](#page-5-4)

### **E**

**external databases** [31](#page-30-2) support [31](#page-30-1)

### **H**

**hardware requirements, overview** [24](#page-23-3)

**I installation, recommendations** [24](#page-23-4)

### **J**

**JRE requirements** [34](#page-33-1)

**M**

**multi-tier system requirements** [26](#page-25-2)

### **O**

**operating system, patch requirements for JRE** [34](#page-33-1)

### **R**

**recommendations, installing vFoglight** [24](#page-23-4)

### **S**

**single-tier system requirements** [24](#page-23-5) **supported external databases** [31](#page-30-2) **supported operating systems** system cartridges [35](#page-34-2) **supported platforms** vFoglight Agent Manager [32](#page-31-1) vFoglight Management Server [30](#page-29-1) **supported web browsers** [37](#page-36-1) **system cartridges** supported operating systems [35](#page-34-2)

### **T**

**text conventions** [9](#page-8-3)

### **V**

**vFoglight** distributed system requirements [26](#page-25-2)

### 40 Foglight **System Requirements and Platform Support Guide**

hardware overview [24](#page-23-6) single system requirements [24](#page-23-5) **vFoglight Agent Manager** supported platforms [32](#page-31-1) **vFoglight Database Repository** hardware requirements [27](#page-26-1) **vFoglight Management Server** hardware requirements [26](#page-25-3) supported platforms [30](#page-29-1)

### **W**

**web browsers** [37](#page-36-1)